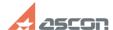

## Impossible to create bent leader

05/18/2024 13:17:14

**FAQ Article Print** 

| Category: | FAQ in English::KOMPAS-3D FAQ::Modelling and editing operations FAQ | Last update: | 07/04/2008 17:35:32 |
|-----------|---------------------------------------------------------------------|--------------|---------------------|
| State:    | public (all)                                                        |              |                     |

Keywords

bent, leader

Problem (public)

Impossible to create bent leader.

Solution (public)

Use "Edit branching" command (the button is situated on special-managing bar) during entering or editing a leader. The command allows entering of leader with any number of Bents.